# **Payments file**

**Contents** 

[Transactions file with reconciliation option](#page-0-0) [CSV file format](#page-1-0) [Valorisation of conditional data](#page-3-0) [File options](#page-3-1) [Credit vs Debit](#page-3-2) [Transactions and payments](#page-4-0) [Fee Management](#page-4-1)

## <span id="page-0-0"></span>Transactions file with reconciliation option

### **Content**

Files contain several types of information:

- A reminder of the details of the customer and the commercial contract on which the transactions are delivered ;
- The details of transactions authorized and settled by Payline: masked CB number, references, amount ;
- A summary of debit and credit transactions ;
- Transactions reconciled on merchant account as well as net fees and amounts ;
- Chargeback transactions and their amount.

It can be generated for all customers who subscribe to this option :

- CB2A file
- AMEX
- $\bullet$ FRFC
- $\bullet$ other

The payment file is generated from the contents of the Payline information system. The reconciliation data (bank and unpaid commissions) are generated from two bank files:

- The file "Statement of account"
- The "unpaid" file

Note that the payment file that will be sent to D will contain D-2 data.

## Format

The format of the file generation is, according to your choice, of the XML type in UTF8 encoding or of the CSV type in ASCII encoding.

The name of the file will have the following naming "Discount\_yyyyymmdd".

Such a file can be processed by programs, but also manually. Indeed, the XML format can be accessed by an Internet browser and the CSV format by the Excel application.

In the case of the XML format, tags located at different hierarchical levels provide a variable level of synthesis:

- Sign level (element point\_of\_sell)
- Discount level (catches element) or payment method (settlements element)
- Transaction Detail (capture\_info element, settlement\_info, chargeback\_info)

In the case of the CSV format, you have the choice of the file structure:

- Header, list of remitted and in-queue transactions
- Column names, list of remitted transactions

### Frequency and time

A file is generated every day, whether there are transactions or not. The provided sequence number guarantees the sequence of these files. Files can be made available in the morning (from 7am)

## Files transfert

The discount image file can be sent to the customer by:

Transfer of CFT, FTPS, SFTP files via IP network (in this case a link must be established between the customer and Payline)

The diffusion by CFT, SFTP, FTPS is carried out automatically to a server of the client.

## <span id="page-1-0"></span>CSV file format

This section describes the format of the CSV discount image files. This format is very useful for updating your information system. You can also view this file by opening it in Excel.

### General rules of the format

- ASCII type file
- One line per transaction
- Each field is separated by a "; "
- The value of the fields can not contain "; "
- All dates are in the format "YYYY / MM / DD HH: MI: SS.FFF" unless specified in the table. For example: "2015/01/01 15: 30: 22,000".
- Amounts expressed in the smallest unit of the currency
- The currency codes are expressed in 3 digits of ISO 4217 ( [http://en.wikipedia.org/wiki/ISO\\_4217](http://en.wikipedia.org/wiki/ISO_4217) )

## Structure of the CSV file

The CSV structure file is standard:

- a header line: which presents the names of the columns ;
- the list of remitted transactions.

Optionally, it is possible to generate the CSV file with the following format:

- A header line that presents the summary information of the file ;
- The list of remitted transactions ;
- An inline line that summarizes the number of transactions that must be present in the file.

#### **Header line**

As standard, the header line contains the following data:

Type;MerchantName;MerchantID;PointOfSellName;PaymentTypeCode;AcquierName;ContractNumber;ContractDescription; CurrencyCode;OrderReference;OrderDescription;TransactionID;AcquierTransactionReference;OperationTypeCode; CaptureFileDate;AuthorizationNumber;AuthorizationAmount;AuthorizationCurrencyCode;AuthorizationDate; AuthorizationOrigin;Pan;3dsecure;AVS;CaptureDate;CaptureOrigin;CaptureAmount;FileNumber;OperationTypeCode; SettleDate;GrossAmount;FeeAmount;ChargeBackDate;ChargeBackAmount;ChargeBackReason;ChargeBackDescription

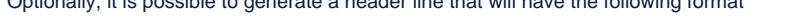

Optionally, it is possible to generate a header line that will have the following format

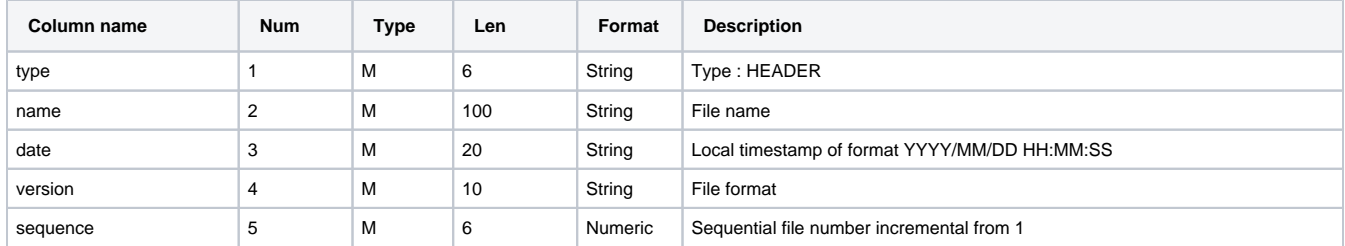

Légende :  $R =$  Mandatory,  $F =$  facultatif,  $C =$  conditionnel

#### **Line of transactions**

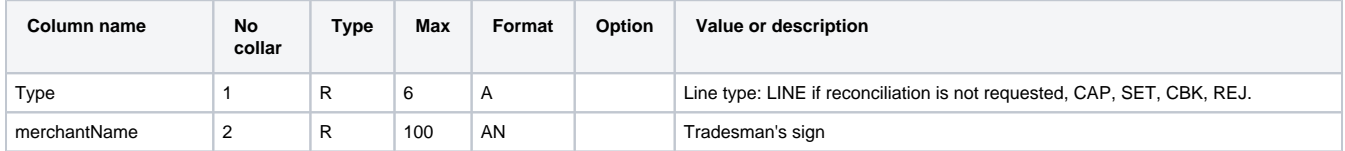

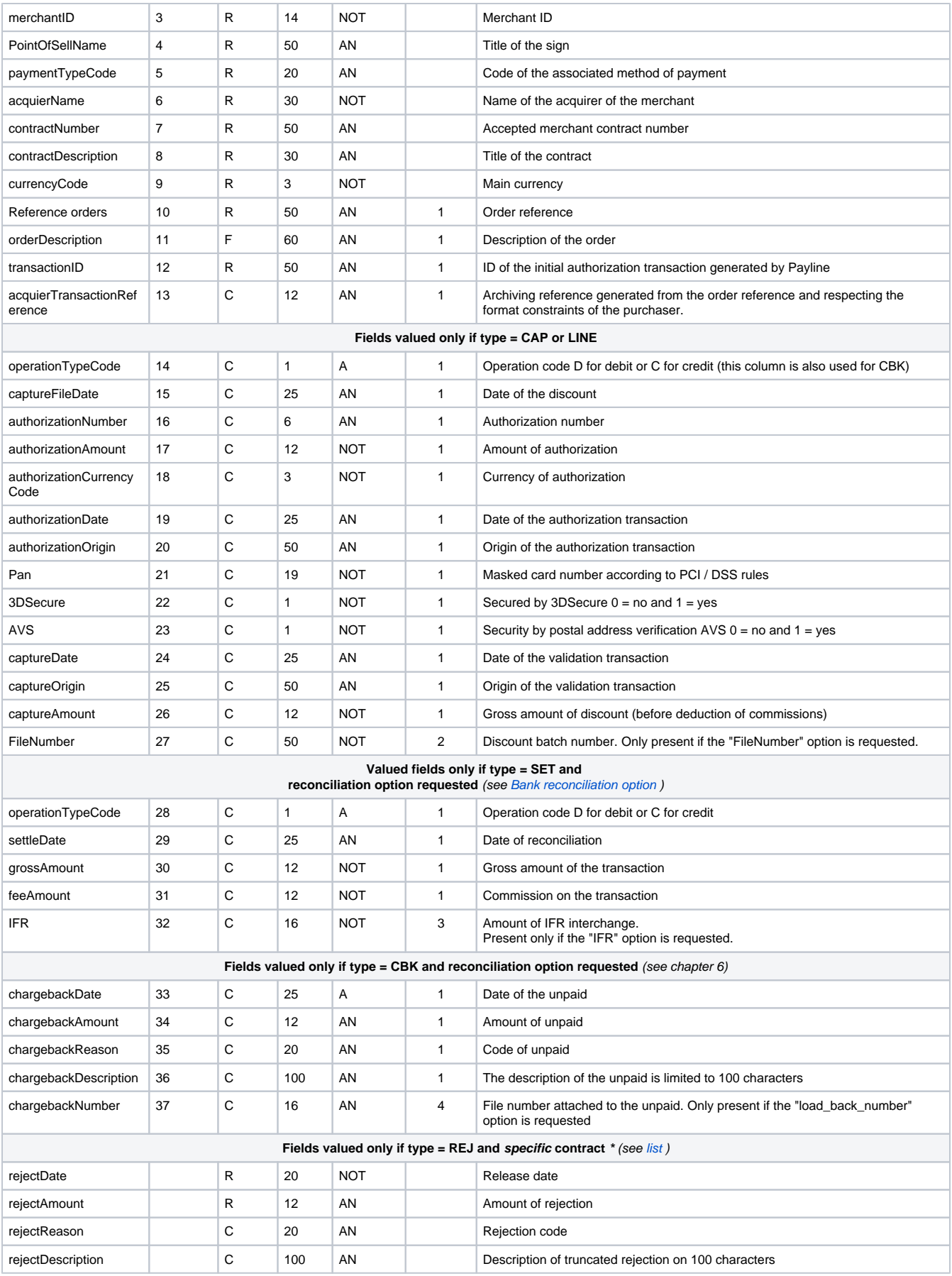

Legend:  $R =$  required,  $F =$  optional,  $C =$  conditional

\* Specific contract = This function is not supported by all means of payment and acquirer.

#### **Inline line (option)**

In standard version, this line does not exist. Optionally, it is possible to generate a line of queues that will have this format

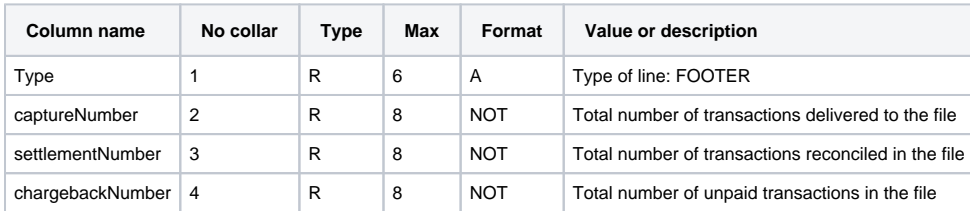

Legend:  $R =$  required,  $F =$  optional,  $C =$  conditional

## <span id="page-3-0"></span>Valorisation of conditional data

The data related to the bank commissions are conditioned by the provision of the information by the financial institution and the subscription of this option with Payline.

The archiving reference ( **acquierTransactionReference** ) is by default the first x characters of the order reference communicated by the merchant in the authorization request. Depending on the constraints of acquirers, x varies between 10 and 12 characters. Non-strictly alphanumeric characters (other than [az] [AZ] [0-9]) are removed from the command reference before truncation to x characters.

Optionally, Payline can apply a rule that allows you to deduce the order reference from the archive reference. Thus, the reconciliation between the transaction stored and the order at the merchant is facilitated.

## <span id="page-3-1"></span>File options

## Bank reconciliation option (1)

In case you do not subscribe to the option "Bank reconciliation", available in the management of your subscription from the administration center, you will have access only (in the XML and CSV files) to the nominal tree of the file delivery image that is to say the elements of type "CAPTURE" (See 3.5.)

In the case where the merchant has subscribed to the option "bank reconciliation", he will also have access to the tree containing the "SETTLEMENT" and "CHARGEBACK" elements in the XML file. For the CSV file, the transaction lines may contain elements of the type "SET" and "CBK".

## FileNumer option (2)

The number of the delivery lot will be returned by the purchaser. This option must be requested when setting up the file. If the option is not requested, then the following information will be advanced by one position.

## IFR option (3)

The amount of the interchange will be returned by the purchaser. This option must be requested when setting up the file. If the option is not requested, then the following information will be advanced by one position.

## Option Charge\_back\_number (4)

The amount of the interchange will be returned by the purchaser. This option must be requested when setting up the file. If the option is not requested, then the following information will be advanced by one position.

## <span id="page-3-2"></span>Credit vs Debit

The catches and settlements are in the same direction:

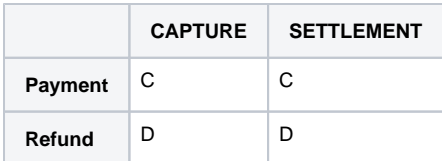

## <span id="page-4-0"></span>Transactions and payments

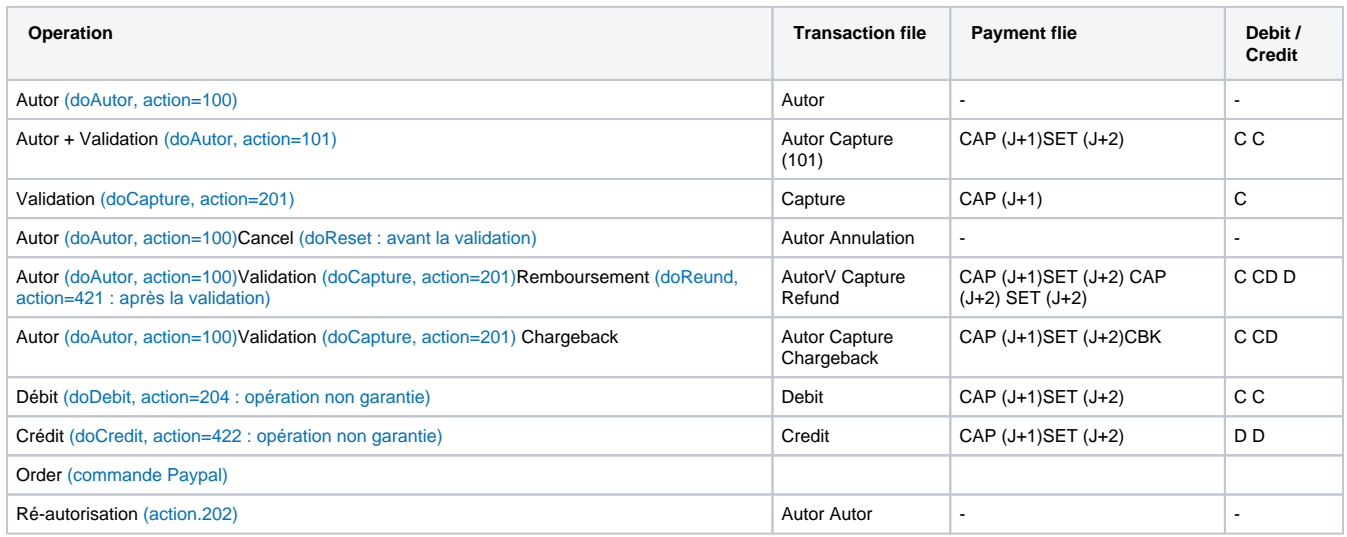

# <span id="page-4-1"></span>Fee Management

For some means of payment, the fees are presented in the reconciliation file in a line of type SET.

The "Payment List" file contains only accepted transactions sent to the bank to be credited or debited to your bank account.

It will be automatically generated daily and sent by a secure stream. The commissions charged by the processor are returned in this file.

For example, it will contain:

- a line of type CAP corresponding to the order from the merchant to the processor via Payline;
- two lines of type SET corresponding to the validations of the transfers of the processor to the merchants: first payment and complement (V01 and V02);
- two SET lines corresponding to the fees charged by the processor for financing (P01 and P02).

For all lines: The order reference and the transaction ID will be transmitted in the records. The **FileNumber** field of the SET message allows the merchant to know the reference of the transfer made by the processor to the merchant. This is the identifier of the form "Vxxxxxxxxxxx" corresponding to the BankingTransactionLabelPattern information received from the processor.

For SET credit transfer validation lines: the feeAmount amount will be zero.

For SET transfer fee lines: The fee amount is shown in the **feeAmount** field **.** The **AuthorizationAmount** and **CaptureAmount** fields will be null.

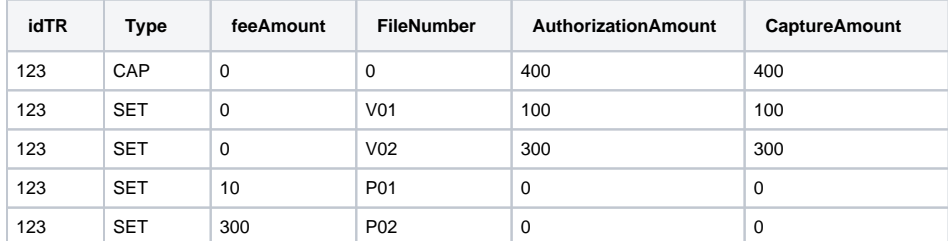